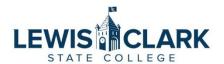

## You have a new employee starting soon!

Did you know that over one-third of employees resign from their positions within the first year? By following the 4 – Cs of onboarding (Compliance, Clarification, Culture and Connection), we have a better opportunity to retain our employees!

Over the next year, you and I will work closely together to be sure we are onboarding your new team member efficiently and correctly to be sure we can retain them for as long as possible! Be sure to keep a look out for my next bit of communication on or around this team member's first day!

## Here are a few ways to prepare for your new team member's first day:

- 1. Follow the step-by-step onboarding instructions for important documents. This can be found here.
- 2. BE SURE TO BE PRESENT FOR YOUR NEW TEAM MEMBER'S FIRST DAY! Notify other employees in the department of the new team member!
- Prepare workspace, provide basic office/desk supplies
   Order name plate for desk or door, business cards, and magnetic Warrior name tag
   Order keys/Salto to cabinets, office, and/or building
   Check out the <a href="IT Systems Access Workflow">IT Systems Access Workflow</a> to be sure they have computer access and arrange for the set-up, installation, and configuration of:
   Phone/extension/voicemail
   Computer/printer/scanner/copier
- 5. Send the employee an email welcoming them and attaching their job description.

3. Organize and prepare the workspace before the employee arrives:

- Classified Job Description Template
- Professional Job Description Template
- Sample email to new employee
- **6. Put together a schedule of the new employee's first day**. As much as you want to just jump in and train all the aspects of their job, give them the first day to get to know the campus, key employees they will work with, where to put their lunch, where the bathrooms are, etc. Here are some ideas:

|     | Start the first day with a staff meeting to introduce other employees in the department             |
|-----|----------------------------------------------------------------------------------------------------|
|     | Provide a campus tour and introduce your new team member to key personnel they will be              |
|     | frequently working with:                                                                            |
|     | <ul> <li>Relevant Vice President's Office</li> </ul>                                                |
|     | <ul> <li>Purchasing</li> </ul>                                                                      |
|     | <ul> <li>Human Resources</li> </ul>                                                                 |
|     | <ul> <li>Controller's Office</li> </ul>                                                             |
|     | o Payroll                                                                                           |
|     | <ul> <li>Budget Office</li> </ul>                                                                   |
|     | o IT Help Desk                                                                                      |
|     | <ul> <li>Mailroom</li> </ul>                                                                        |
|     | Make sure the new employee's keys and Salto are working for each building/office they will          |
|     | need access to                                                                                      |
|     | Help the new employee login to their Umbraco account to create their employee profile               |
|     | Help the new employee order a parking permit if they are going to need one. Make sure they          |
|     | have a temporary pass for their first day so they do not receive a ticket. Contact Public Safety to |
|     | obtain this.                                                                                        |
|     | Bring the new employee into the Human Resources office to verify their identification on their 19   |
|     | (if they haven't already) and receive their new employee information packet!                        |
|     | Here is an example!                                                                                 |
| Dua | nave a Training Dian for the navy analoyses                                                         |
| Pre | pare a Training Plan for the new employee:                                                          |
|     | Prioritize tasks for them to do over their first week or two                                        |
|     | Identify what training is needed and provide a schedule and timeline for completion                 |
|     | Provide reference materials such as important websites, Policy & Procedure manuals, or links to     |
|     | important tutorials                                                                                 |
|     | o AP Processing Training                                                                            |
|     | o <u>F9 Training</u>                                                                                |
|     | o PA Training                                                                                       |
|     | o <u>Travel Process Training</u>                                                                    |
|     | o WORKS Quick Reference Guide                                                                       |
|     | If maying avenues were affored to the new ampleyes, places review the maying avenues as they        |
|     | If moving expenses were offered to the new employee, please review the moving expense policy        |

so we are not offering over the allowed reimbursement amount. If you have any questions regarding

-- Keep a look out for my next communication --

moving expenses, please contact the Budget Office.

7.

8.